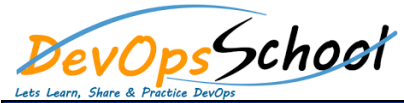

## Gradle Intermediate Training Curriculum 4 Day

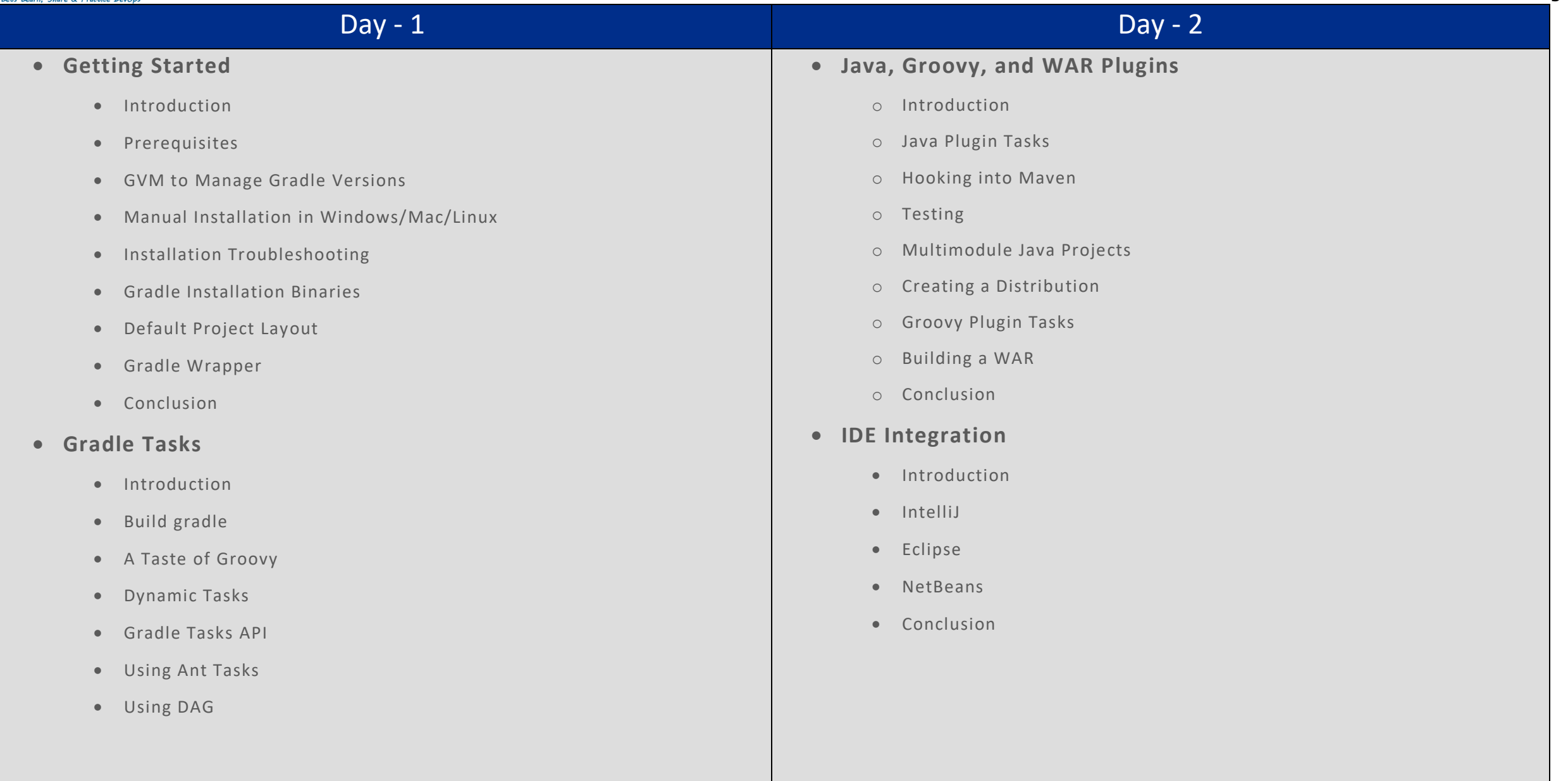

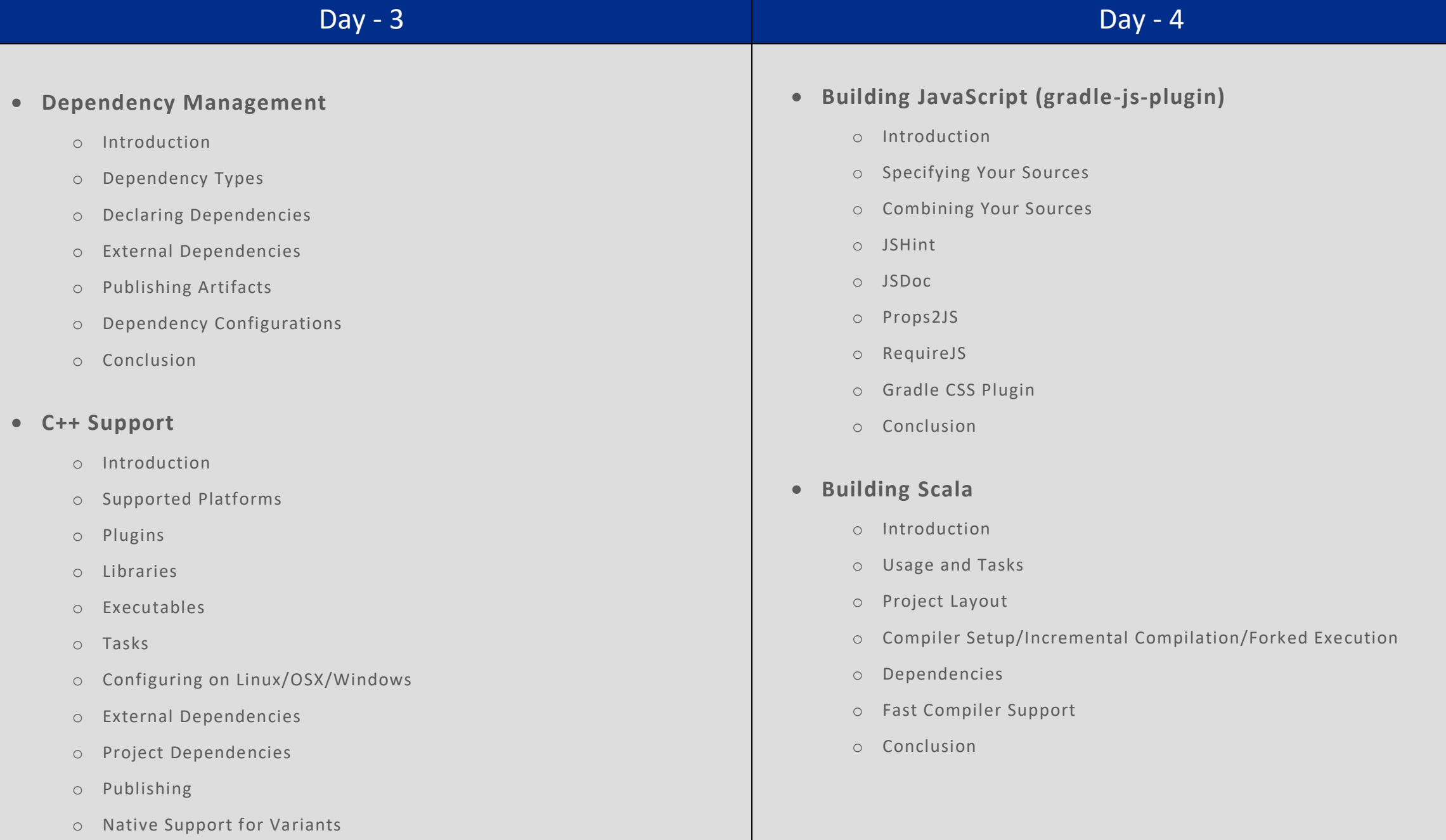